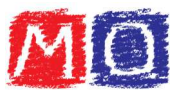

## Scomposizione di un polinomio in fattori: raccoglimento a fattor comune totale

Il raccoglimento a fattor comune totale (o più semplicemente raccoglimento totale) è il modo più semplice per scomporre un polinomio.

Per poter applicare questa operazione di scomposizione è necessario che tutti i termini del polinomio abbiano un divisore comune: si deve, quindi, identificare il M.C.D. del polinomio.

Una volta trovato il M.C.D. del polinomio, si utilizza la proprietà del raccoglimento per ottenere la scomposizione.

## Esempio 1:

 $15a^2 + 10a^3 - 20a^5$ 

Per scomporre il polinomio si deve calcolare il M.C.D.: osservando i termini del polinomio, si può facilmente notare che:

- per i coefficienti (15, 10 e 20) il M.C.D. è 5;
- per le parti letterali  $(a^2, a^3 \nabla a^5)$  il M.C.D. è  $a^2$ ;

Il M.C.D. dei termini è  $5a^2$ : questo sarà il termine che verrà "raccolto" dal polinomio iniziale per poterlo scomporre. Si avrà quindi:

 $15a^2 + 10a^3 - 20a^5 = 5a^2(3 + 2a - 4a^3)$ 

## Esempio 2:

 $2xy^3z^4 - 3x^3y^2z + x^2y^3 - 4x^4y^4z$ 

Per scomporre il polinomio si deve calcolare il M.C.D.: osservando i termini del polinomio, si può facilmente notare che:

- per i coefficienti  $(2, 3, 1, 1, 4)$  il M.C.D. è  $1$ ;
- per le parti letterali  $(xy^3z^4, x^3y^2z, x^2y^3 \text{ e } x^4y^4z)$  il M.C.D. è  $xy^2$ ;

Il M.C.D. dei termini è  $xy^2$ : questo sarà il termine che verrà "raccolto" dal polinomio iniziale per poterlo scomporre. Si avrà quindi:

 $2xy^3z^4 - 3x^3y^2z + x^2y^3 - 4x^4y^4z = xy^2(2yz^4 - 3x^2z + xy - 4x^3y^2z)$